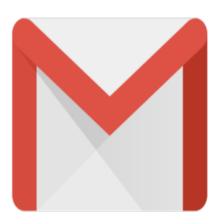

# Gmail Tip #56: Five New Features Launched!

Gmail has just rolled out 5 new features to add to Gmail's arsenal including new Mobile Phone access.

- -Gmail On Your Mobile Phone
- -Forward all
- -Reply on top
- -Embarrassment-reducing new message notifications
- -Chat while your friends are offline

Read on to see the details of these new features

#### **Gmail On Your Mobile Phone**

Point your phone to gmail.com/app, download it the app, and you can access Gmail on your phone with just a click or two.

#### Some neat features:

- It has the same Gmail interface you know and love
- Your account stays synchronized whether you access it from your computer or the phone
- You can easily view attachments such as photos, documents and .pdf files

To learn more about Gmail for mobile devices, visit this page: http://www.google.com/mobile/gmail/#utm\_source=en-cpp-g4mcgmnew&utm\_medium=cpp&utm\_campaign=en

Just be sure to check out the phone compatibility at their Supported Mobile Phone link at http://mail.google.com/support/bin/answer.py?answer=50425 Not all phones are supported (mine isn't.)

#### Forward all

When viewing a conversation, you can now click the "Forward all" link to forward the entire conversation instead of just one message.

# Reply on top

Now you don't hacve to scroll all the way to the bottom of a message to find the "Reply" link. Now there's a Reply button right on top. It also has a nice dropdown menu with many other options. Just click the little dropdown arrow. And don't forget that if you have Keyboard Shortcuts enabled, you can always press the "r" key to reply.

Reply

Image not found or type unknow

### **Embarassment-reducing new message notifications**

Have you ever replied to a message only to find out that someone sent a reply right before you? Now, if someone sends a reply while you're in the middle of reading or replying to a conversation, you'll get a notification that a new message has arrived. Click "update conversation" to upate the view to see what you've missed.

### Chat while your friends are offline

If you're chatting with a friend who goes offline, your friend will be able to see whatever you typed the next time he or she goes online.

# Category

1. Gmail Tips

# **Tags**

- 1. find
- 2. Gmail
- 3. Google
- 4. keyboard
- 5. shortcuts

**Date** 

06/30/2025

**Date Created** 

11/10/2006

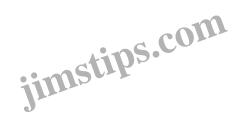